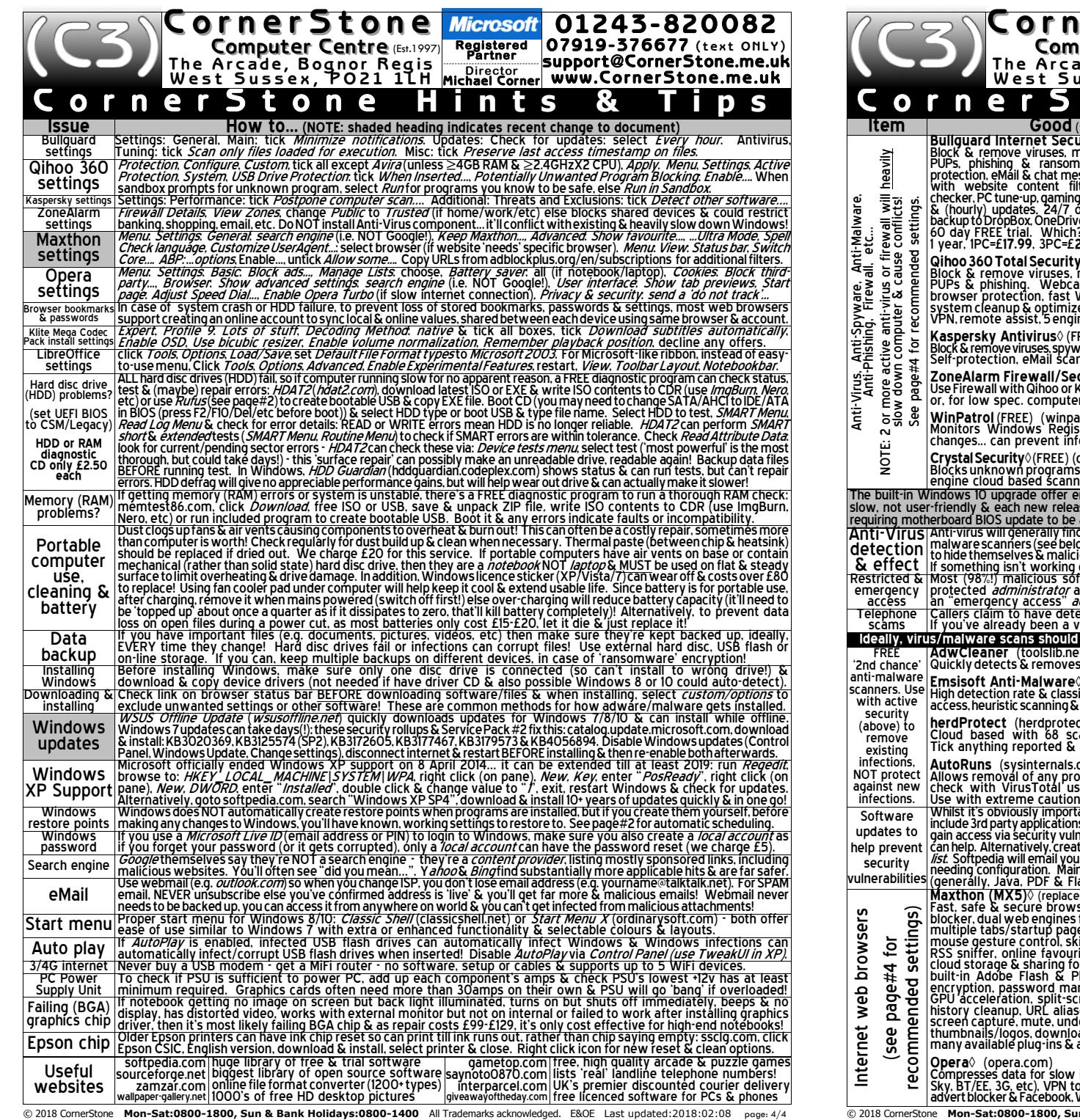

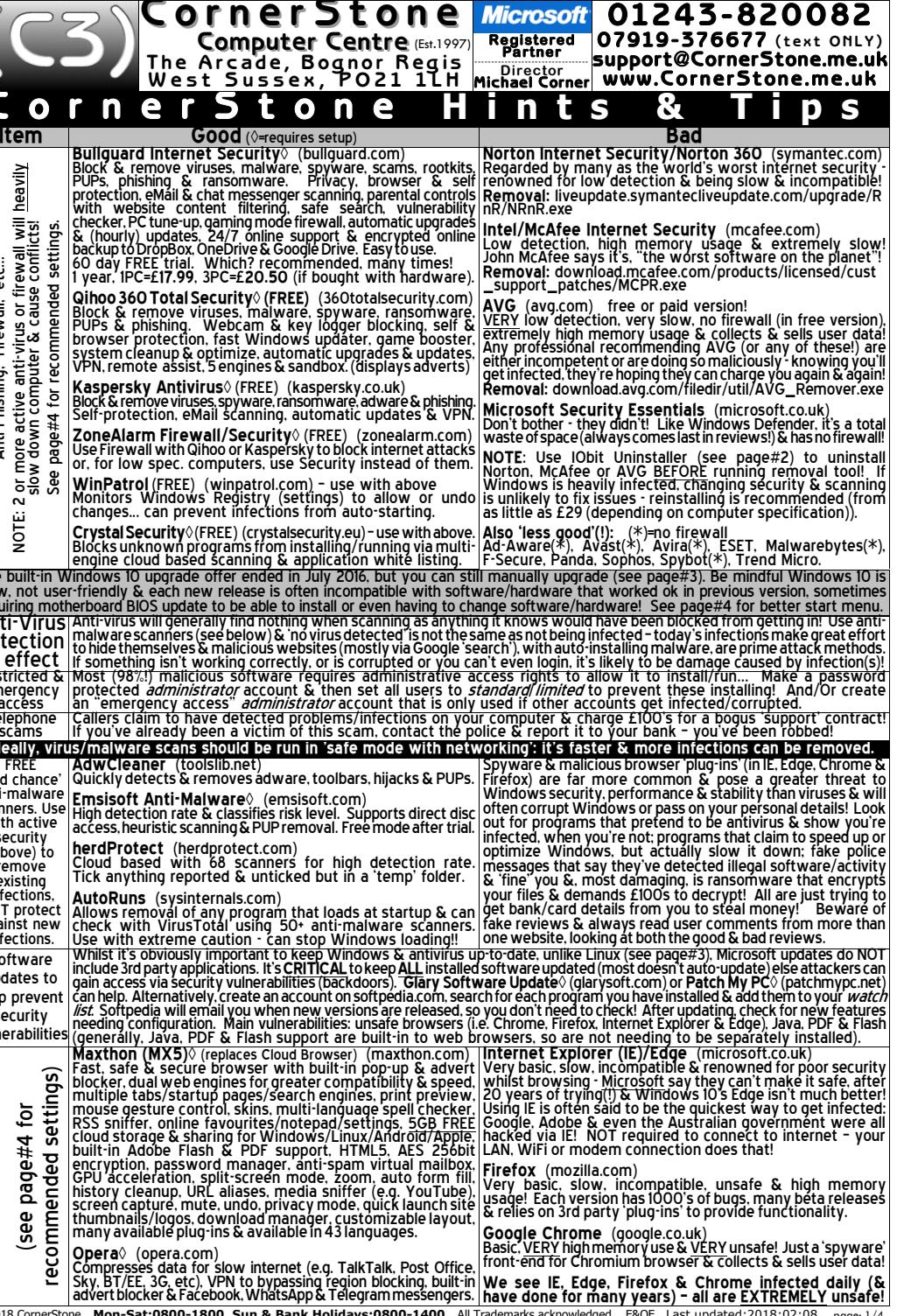

**Microsoft** 

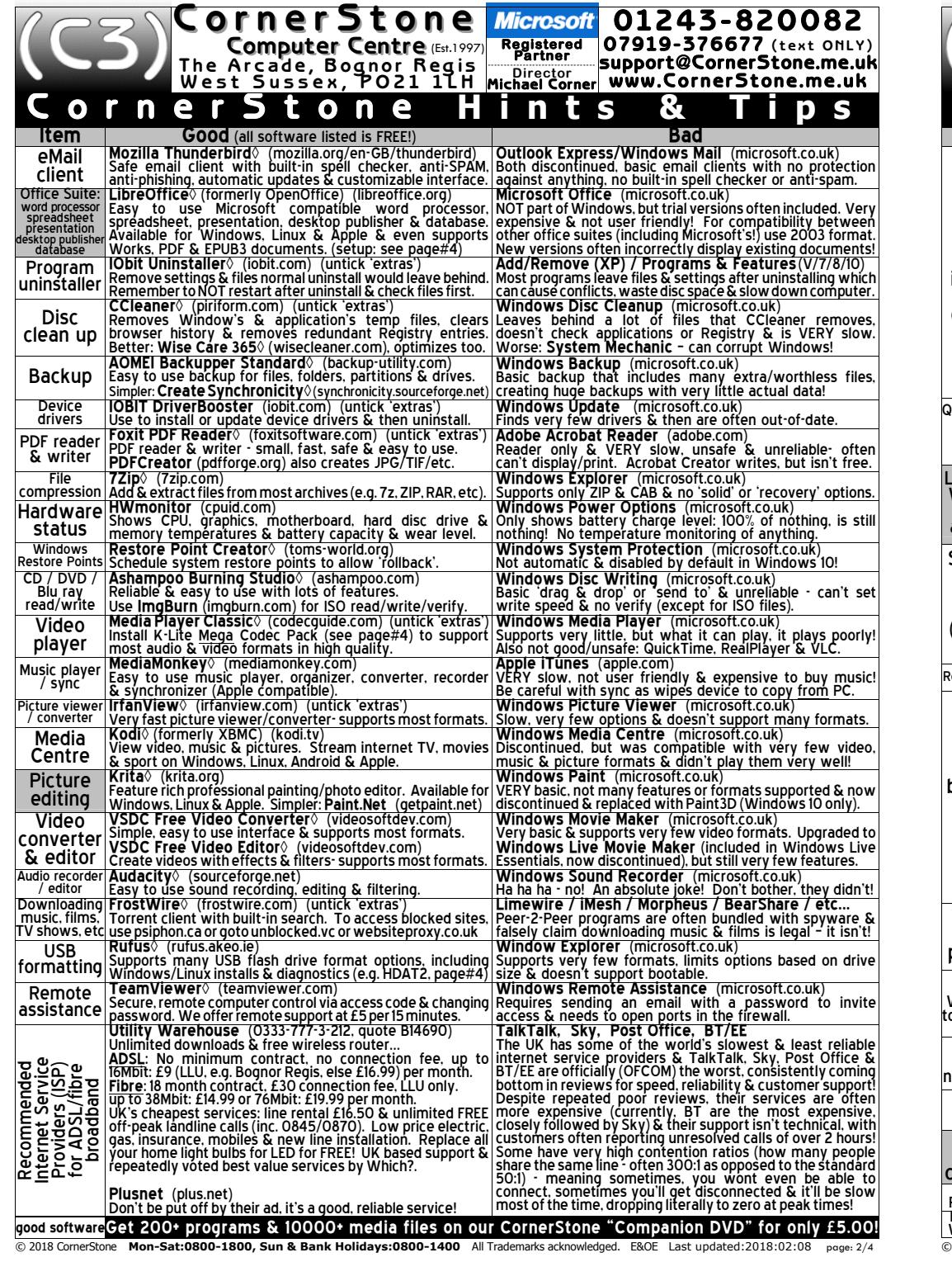

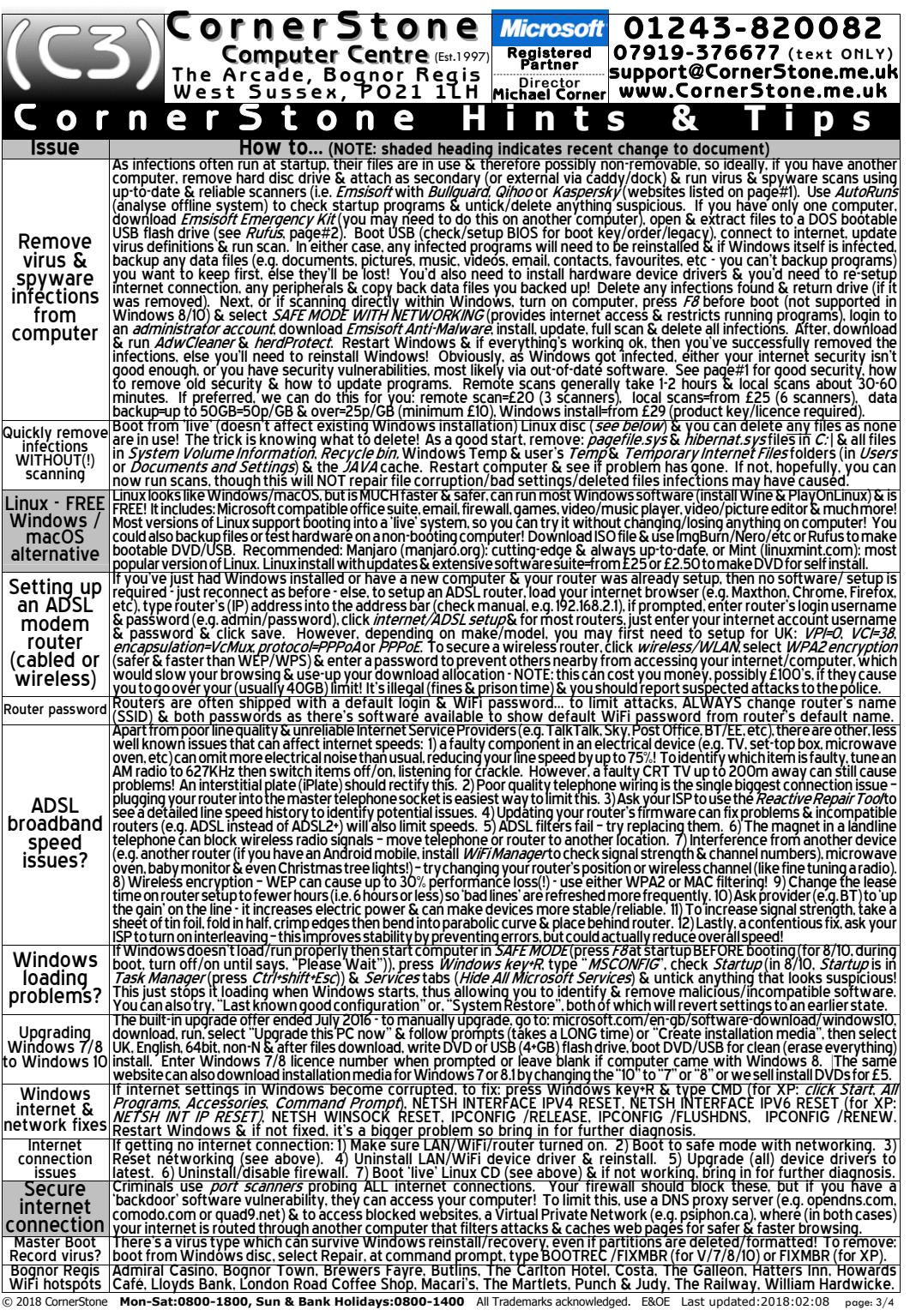